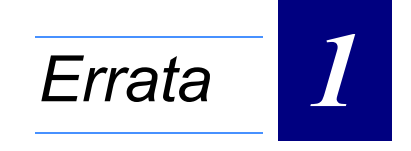

# **Manual: 25095**

## **Manual Index: 07**

#### *Table of Contents:*

*[1. Reference: Page 5 - 3, Chapter 5, Phoenix BIOS ....................................... 1 - 3](#page-2-0)*

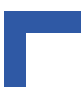

This page has been intentionally left blank.

# <span id="page-2-0"></span>**1. Reference: Page 5 - 3, Chapter 5, Phoenix BIOS**

The referenced information (chapter) is revised as follows.

#### **The following chapter is added:**

#### **5.9 POST Errors and Beep Codes**

#### **5.9.1 Recoverable POST Errors**

Whenever a recoverable error occurs during POST, *Phoenix*BIOS displays an error message describing the problem.

*Phoenix*BIOS also issues a beep code (one long tone followed by two short tones) during POST if the video configuration fails (no card installed or faulty) or if an external ROM module does not properly checksum to zero.

An external ROM module (e.g. VGA) can also issue audible errors, usually consisting of one long tone followed by a series of short tones.

#### **5.9.2 Terminal POST Errors**

There are several POST routines that issue a **POST Terminal Error** and shut down the system if they fail. Before shutting down the system, the terminal-error handler issues a beep code signifying the test point error, writes the error to port 80h, attempts to initialize the video, and writes the error in the upper left corner of the screen (using both mono and color adapters).

The routine derives the beep code from the test point error as follows:

- 1. The 8-bit error code is broken down to four 2-bit groups (Discard the most significant group if it is 00).
- 2. Each group is made one-based (1 through 4) by adding.
- 3. Short beeps are generated for the number in each group. Example:

#### **Test point 01Ah = 00 01 10 10 = 1-2-3-3 beeps**

#### **5.9.3 Test Points and Beep Codes**

At the beginning of each POST routine, the BIOS outputs the test point error code to I/O address 80h. Use this code during trouble shooting to establish at what point the system failed and what routine was being performed.

Some motherboards are equipped with a seven-segment LED display that displays the current value of port 80h. For production boards that do not contain the LED display, you can purchase a card that performs the same function. If the BIOS detects a terminal error condition, it halts POST after issuing a terminal error beep code (See above) and attempting to display the error code on upper left corner of the screen and on the port 80h LED display. It attempts repeatedly to write the error to the screen. This may cause "hash" on some CGA displays. If the system hangs before the BIOS can process the error, the value displayed at the port 80h is the last test performed. In this case, the screen does not display the error code.

The following is a list of the checkpoint codes written at the start of each test and the beep codes issued for terminal errors. Unless otherwise noted, these codes are valid for Phoenix-BIOS 4.0 Release 6.x.

**Table 5-19: Checkpoint and Beep Codes**

| <b>CODE</b>     | <b>BEEPS</b>    | <b>POST ROUTINE DESCRIPTION</b>                             |
|-----------------|-----------------|-------------------------------------------------------------|
| 02 <sub>h</sub> |                 | Verify Real Mode                                            |
| 03h             |                 | Disable Non-Maskable Interrupt (NMI)                        |
| 04h             |                 | Get CPU type                                                |
| 06h             |                 | Initialize system hardware                                  |
| 07h             |                 | Disable shadow and execute code from the ROM                |
| 08h             |                 | Initialize chipset with initial POST values                 |
| 09h             |                 | Set IN POST flag                                            |
| 0Ah             |                 | Initialize CPU registers                                    |
| 0Bh             |                 | Enable CPU cache                                            |
| 0Ch             |                 | Initialize caches to initial POST values                    |
| 0Eh             |                 | Initialize I/O component                                    |
| 0Fh             |                 | Initialize the local bus IDE                                |
| 10h             |                 | Initialize Power Management                                 |
| 11h             |                 | Load alternate registers with initial POST values           |
| 12h             |                 | Restore CPU control word during warm boot                   |
| 13h             |                 | Initialize PCI Bus Mastering devices                        |
| 14h             |                 | Initialize keyboard controller                              |
| 16h             | $1 - 2 - 2 - 3$ | <b>BIOS ROM checksum</b>                                    |
| 17h             |                 | Initialize cache before memory Auto size                    |
| 18h             |                 | 8254 timer initialization                                   |
| 1Ah             |                 | 8237 DMA controller initialization                          |
| 1Ch             |                 | Reset Programmable Interrupt Controller                     |
| 20h             | $1 - 3 - 1 - 1$ | <b>Test DRAM refresh</b>                                    |
| 22h             | $1 - 3 - 1 - 3$ | Test 8742 Keyboard Controller                               |
| 24h             |                 | Set ES segment register to 4 GB                             |
| 28h             |                 | Auto size DRAM                                              |
| 29h             |                 | Initialize POST Memory Manager                              |
| 2Ah             |                 | Clear 512 kB base RAM                                       |
| 2Ch             | $1 - 3 - 4 - 1$ | RAM failure on address line xxxx*                           |
| 2Eh             | $1 - 3 - 4 - 3$ | RAM failure on data bits xxxx* of low byte of memory<br>bus |

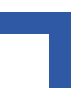

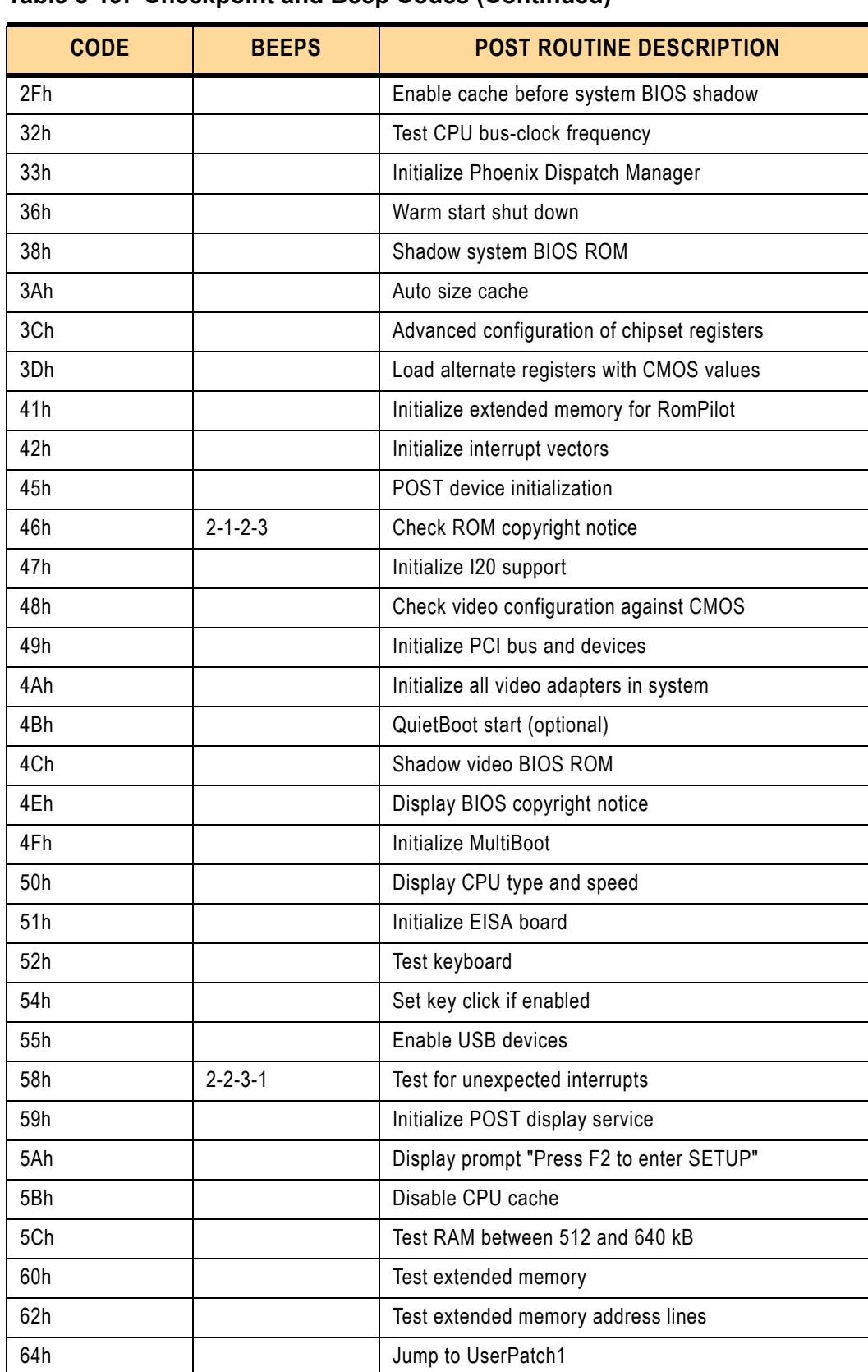

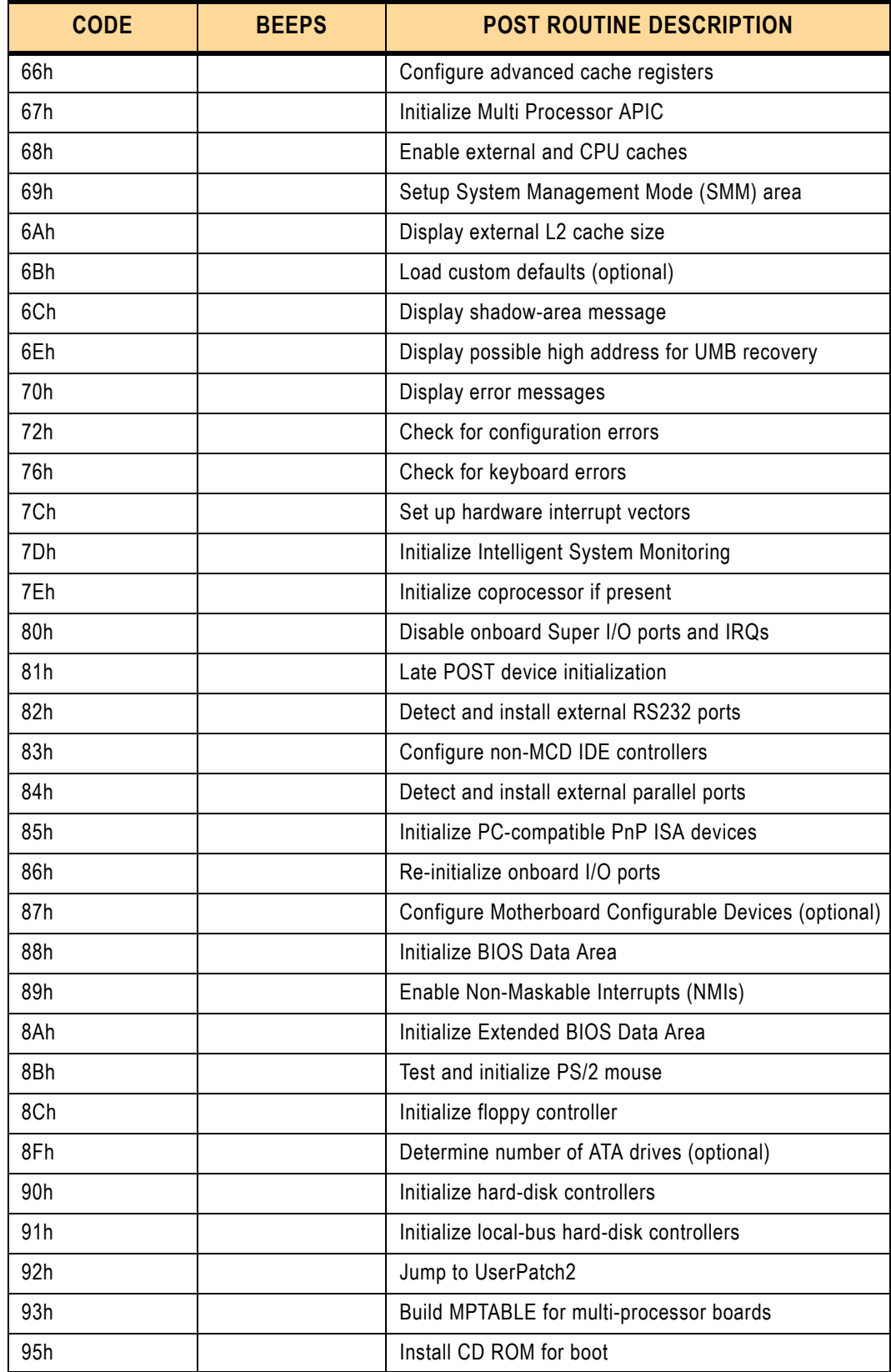

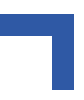

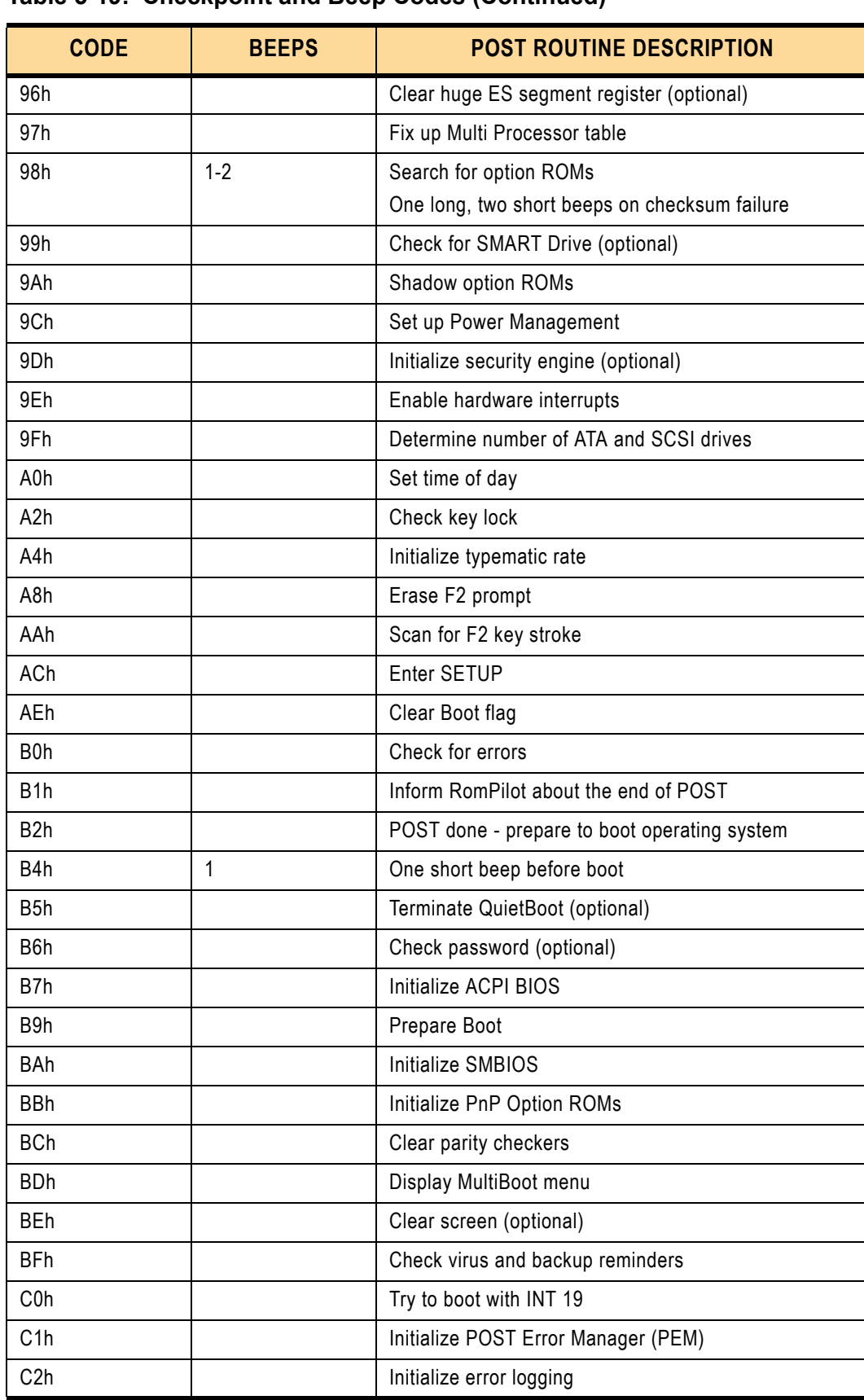

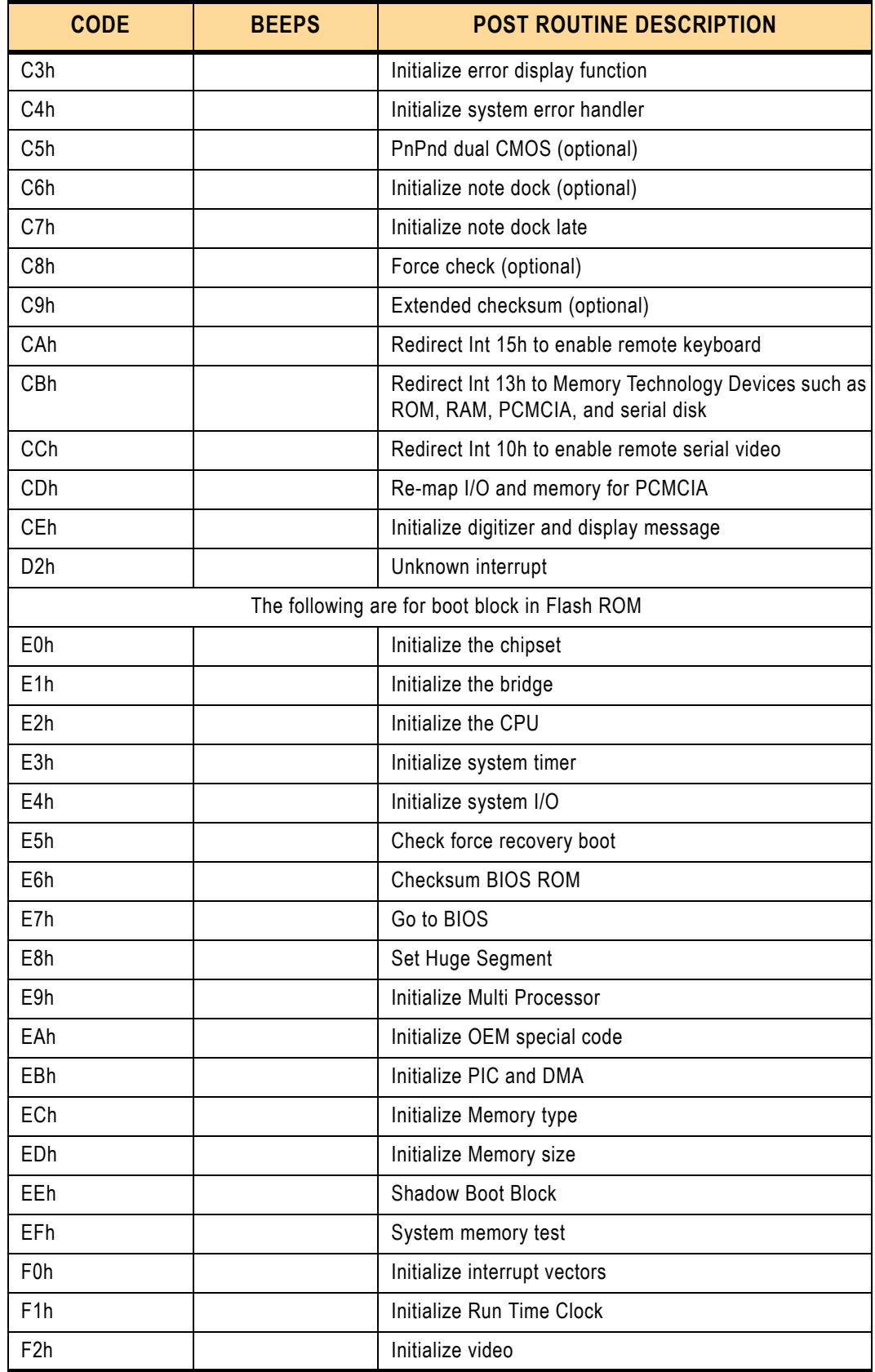

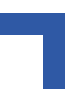

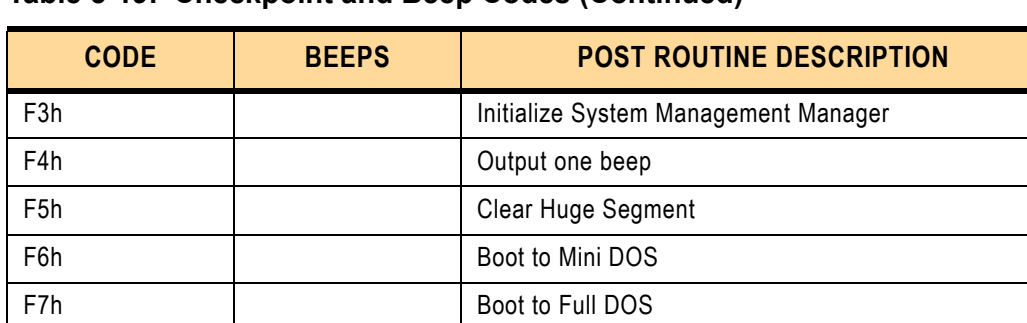

\* If the BIOS detects error 2C, 2E, or 30 (base 512K RAM error), it displays an additional wordbitmap (xxxx) indicating the address line or bits that failed. For example, "2C 0002" means address line 1 (bit one set) has failed. "2E 1020" means data bits 12 and 5 (bits 12 and 5 set) have failed in the lower 16 bits. Note that error 30 cannot occur on 386SX systems because they have a 16 rather than 32-bit bus. The BIOS also sends the bitmap to the port-80 LED display. It first displays the checkpoint code, followed by a delay, the high-order byte, another delay, and then the low-order byte of the error. It repeats this sequence continuously.

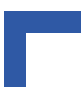

This page has been intentionally left blank.